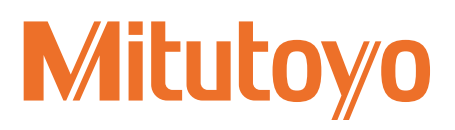

### **MCOSMOS**

LOGICIEL PUISSANT ET CONVIVIAL POUR MACHINES DE MESURE TRIDIMENSIONNELLE

 $\overline{z}$ **Nominal** Diretter  $O$ ence  $er -$ **Upper Tolerance** Group N  $\frac{1}{2}$ 

MACINES DE MESURE<br>TRIDIMENSIONNELLE MACINES DE MESURE TRIDIMENSIONNELLE

PRFR1156(6)

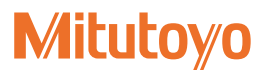

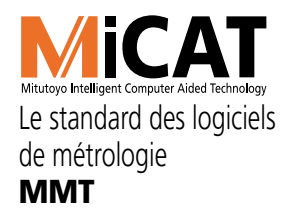

### Des packs logiciels et des modules d'extension capables de répondre à toutes les exigences

Ce système logiciel développé par Mitutoyo permet d'utiliser en toute simplicité l'ensemble des fonctionnalités des différents logiciels et modules d'extension. Il vous permet d'analyser pleinement vos résultats, de les documenter et de les présenter de manière professionnelle. Toutes vos données peuvent également être archivées selon des structures pratiques, simples et efficaces. Un pack logiciel standard est livré avec toutes les machines de mesure tridimensionnelle.

### **Résumé des caractéristiques de nos packs**

PartManager<br>Ce module constitue la plateforme de commande qui permet de lancer les différents applicatifs et de gérer les programmes pièce.

Ce module inclut les fonctionnalités suivantes : ProtocolDesigner, Configurateur Machine, DialogDesigner, gestionnaire des utilisateurs, programme de gestion (fonctionnement sans supervision humaine).

**GEOPAK (Module géométrique, on-line/off-line)**<br>Ce module permet d'élaborer simplement des programmes pièce (on-line/off-line) de mesure d'éléments géométriques.

Il inclut les fonctionnalités suivantes : balayage à grande vitesse des figures géométriques standard avec têtes de mesure tactiles à balayage continu, utilisation des tables rotatives comme quatrième axe, prise en charge de boîtes de dialogue définies par l'utilisateur et multiples fonctionnalités de génération de rapports.

#### **CAT 1000P\* (Module prismatique on-line/off-line)**

Ce module est destiné aux éléments géométriques standards et permet d'élaborer des programmes pièce simples à partir de modèles CAO.

Ce module inclut les fonctionnalités suivantes : Configurateur Machine, génération automatique de trajectoire (animation), contrôle de collision et simulation de programmes pièce complets.

#### **CAT1000S\* (Module d'analyse surfacique pour mesures**

#### **de surfaces complexes)**

Ce module permet d'effectuer des comparaisons valeur théorique / valeur réelle à partir des surfaces complexes du modèle CAO et de nuages de points de mesure.

Il inclut les fonctionnalités suivantes : Configurateur Machine, génération automatique de trajectoire (animation), contrôle de collision, multiples fonctionnalités de génération de rapports.

#### **SCANPAK (Module d'analyse de profils en 2 dimensions)**

Ce module permet de numériser et d'analyser les profils des pièces. Il offre les fonctionnalités suivantes : prise en charge de têtes de mesure point à point et par scanning continu, prise en charge des tables rotatives comme quatrième axe, tolérances de profils variables, optimisation, numérisation et multiples fonctionnalités de génération de rapports.

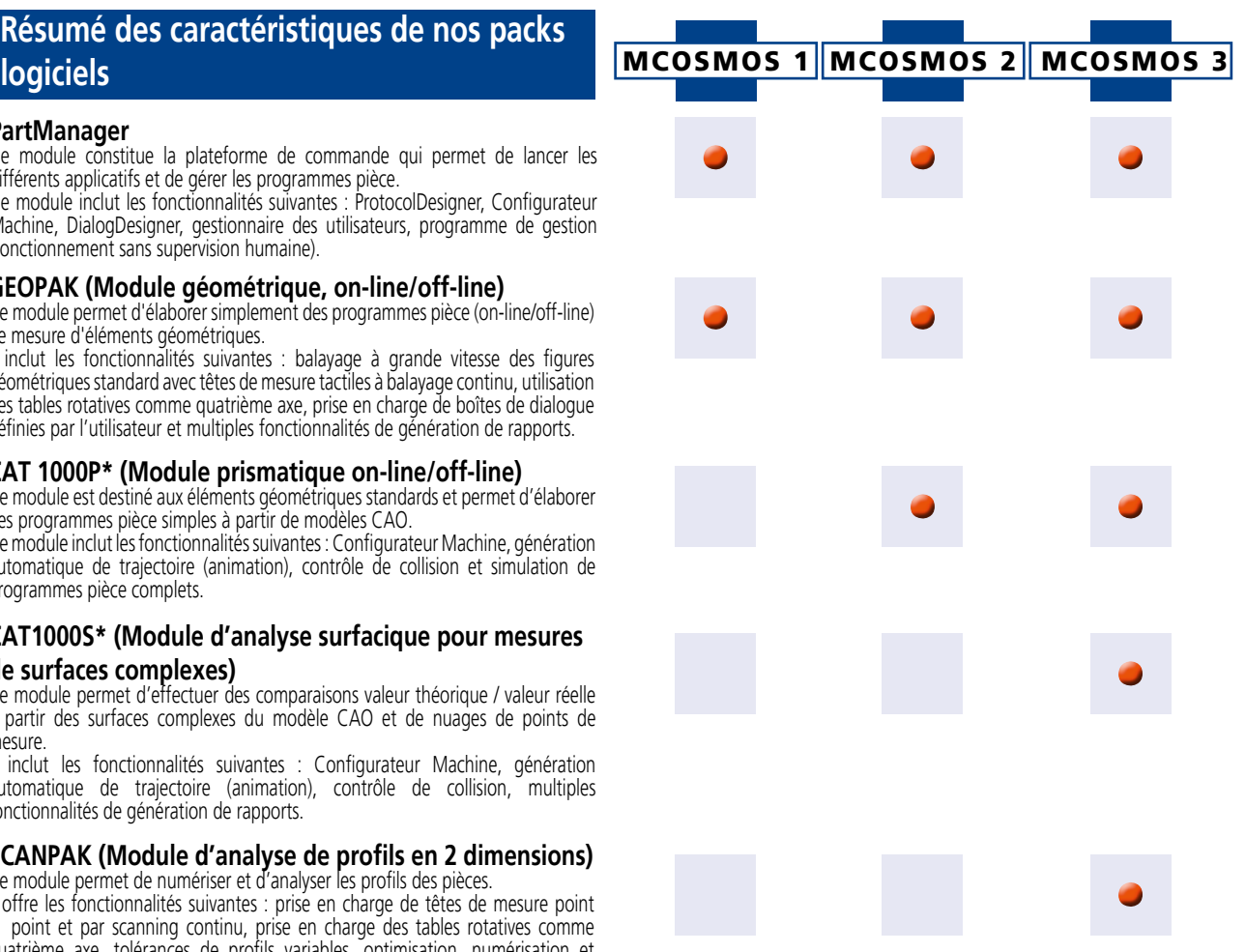

\* Interfaces d'importation CAO standard : ACIS (SAT), STEP.

Interfaces d'importation CAO en option : CATIA V4, CATIA V5, Pro/E, IGES, VDAFS, Parasolid, Unigraphics et SolidWorks

## Professionel Onel

### Modules d'extension des packs logiciels **MCOSMOS 1 MCOSMOS 2 MCOSMOS 3**

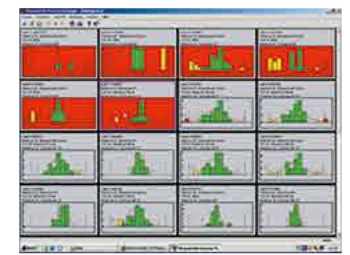

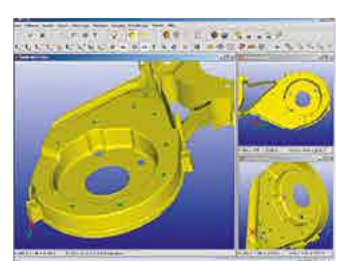

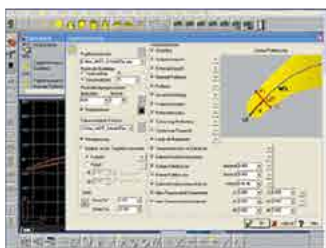

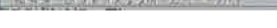

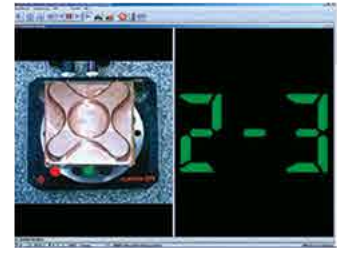

#### MeasurLink®

Module d'évaluation statistique. Acquisition des données en temps réel, analyse SPC (Maîtrise Statistique du Procédé), aptitude à fonctionner en réseau.

#### SCANPAK

Module d'analyse de profils en 2 dimensions.

Ce module inclut les fonctionnalités suivantes : prise en charge de palpeurs tactiles à scanning continu, prise en charge d'une table rotative comme quatrième axe, tolérances variables des profils, optimisation, patch scanning (numérisation organisée par zones), multiples fonctionnalités de génération de rapports.

#### CAT1000S\*

Ce module permet d'effectuer des comparaisons de points mesurés sur des surfaces complexes par rapport à la surface nominale du modèle CAO.

Il inclut les fonctionnalités suivantes Configurateur Machine, génération automatique de trajectoire (animation), contrôle de collision et multiples fonctionnalités de génération de rapports.

#### MAFIS

Module d'analyse d'aubes de turbine. Ce module permet d'analyser des profils et caractéristiques spécifiques aux aubes de turbine, suivant plusieurs modes correspondant aux différentes définitions existantes dans ce domaine, et offre de multiples fonctionnalités de génération de rapports. Nécessite l'utilisation de SCANPAK pour la mesure des sections.

#### GEO\_EDM

Programme de correction on-line pour réglage des machines à électroérosion.

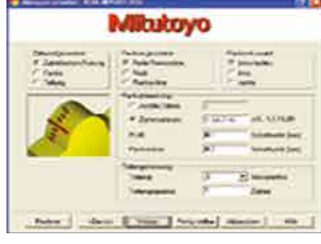

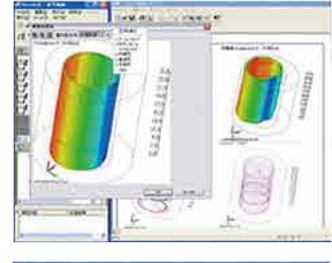

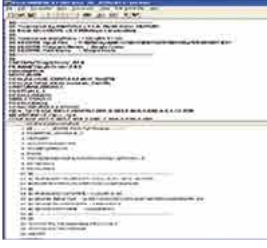

#### **ALOBINALISM**

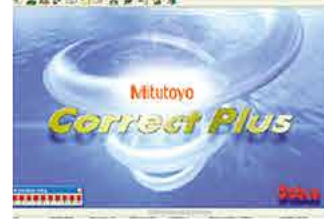

Miltutoyo

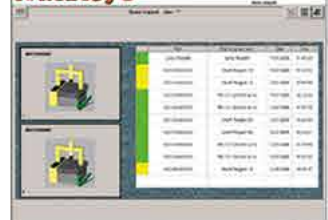

### GEARPAK<br>Module de

mesure et d'analyse d'engrenages.

Ce module permet de mesurer tous les types d'engrenages à développante (pignons droits, vis sans fin, pignons coniques) et d'en analyser les paramètres selon différentes normes internationales ou définies par l'utilisateur.

#### ROUNDPAK CMM

Fonctions approfondies d'évaluation des défauts de forme des éléments cercle, cylindre, plan, droite et prise en charge de multiples fonctionnalités de génération de rapports pour les paramètres suivants:

#### $\boxed{\bot\cancel{\alpha}/\cancel{\beta}\cancel{\alpha}/\cancel{1}-\cancel{\beta}\gamma}$

#### Pure DMISPAK

Module interface.

Ce module permet l'importation et l'exportation de programmes de mesure en langage DMIS.

#### Correct Plus

Module de correction des machines outils à commande numérique. Optimisation du processus d'usinage par exploitation des données mesurées pour correction en temps réel de la machine-

#### Q-PAK

outil.

Module Interface Homme-Machine destiné à la mise en file d'attente des commandes d'exécution des gammes de mesure, avec prise en charge des commandes destinées aux systèmes de chargement automatisés.

**3**

### PartManager. Gestion et contrôle des opérations de mesure.

Module livré en série **MCOSMOS 1 MCOSMOS 2 MCOSMOS 3 avec :**

Plateforme multifonctions de gestion de MCOSMOS, PartManager est la centrale de commande de toutes les opérations de mesure. Outre les modules applicatifs (GEOPAK, GEARPAK, CAT1000P/S, etc.), PartManager permet de lancer les programmes de configuration, comme le Configurateur Machine, DialogDesigner, ProtocolDesigner ou le nouveau gestionnaire d'utilisateurs. De plus, PartManager vous offre la possibilité d'organiser la documentation et l'archivage des données, le tout d'une façon simple, pratique et conviviale.

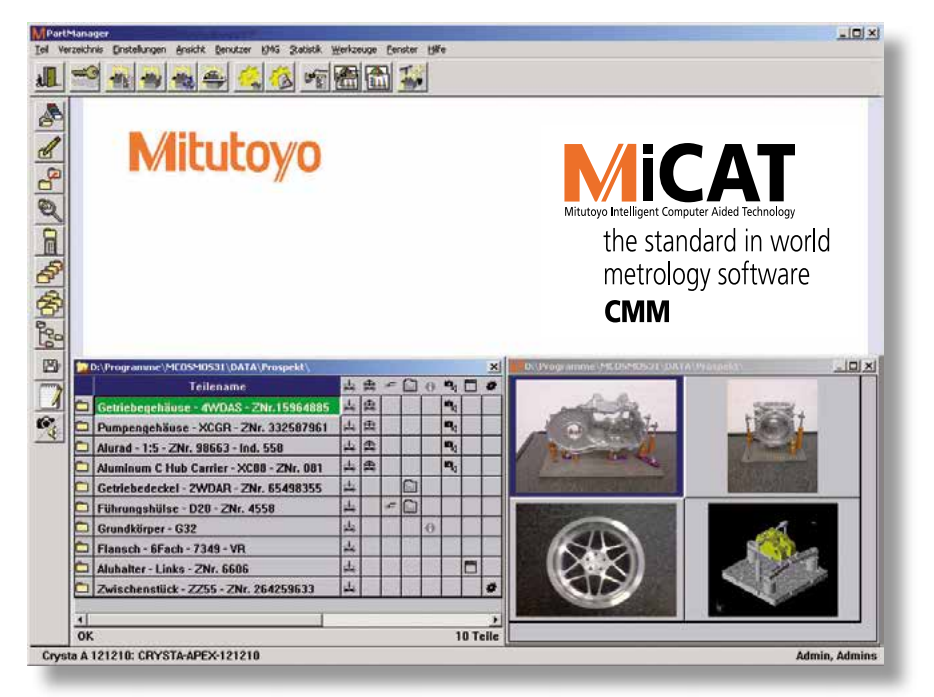

Avec PartManager, vous pouvez oublier le papier et gérer électroniquement tous les documents, rapports, données et images associés aux mesures pour les classer et les répertorier efficacement, pièce par pièce. D'un simple coup d'œil, une liste vous permet d'identifier et d'accéder aux données disponibles. Des noms allant jusqu'à 40 caractères peuvent être donnés aux répertoires et programmes de mesure. Un clic sur un icône suffit pour visualiser un document ou lancer un programme. PartManager intègre également un gestionnaire d'utilisateurs capable de hiérarchiser les autorisations d'accès ainsi qu'un système détaillé de suivi des révisions des gammes de mesure, avec notamment un historique des modifications. Cette plateforme dispose de toutes les caractéristiques techniques nécessaires pour répondre aux exigences de la très rigoureuse directive FDA\* 21CFR partie 11.

\*(Food and Drugs Administration, USA).

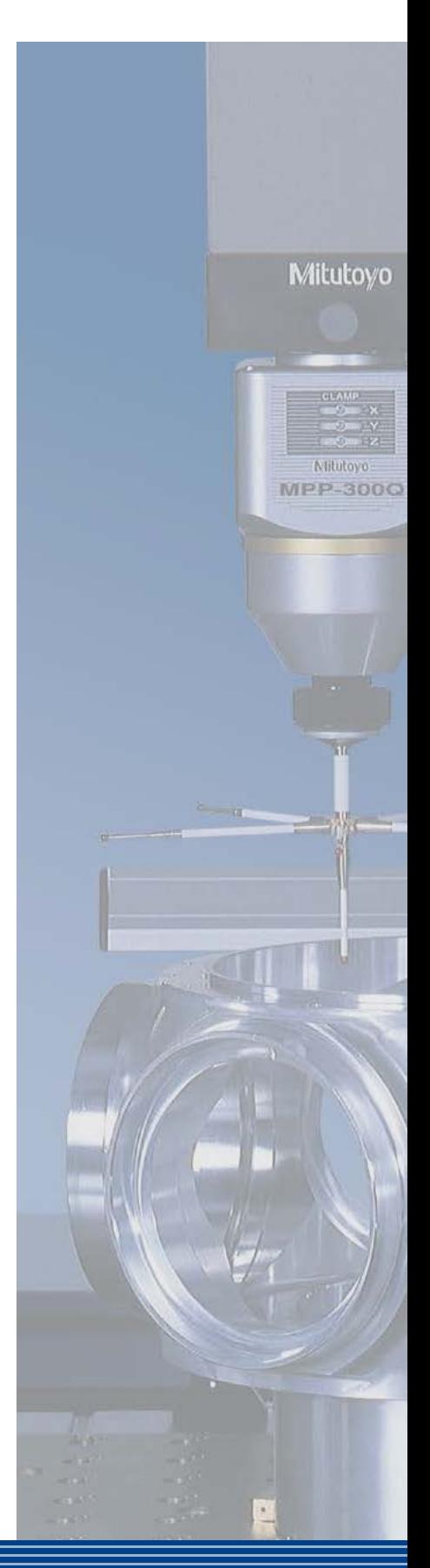

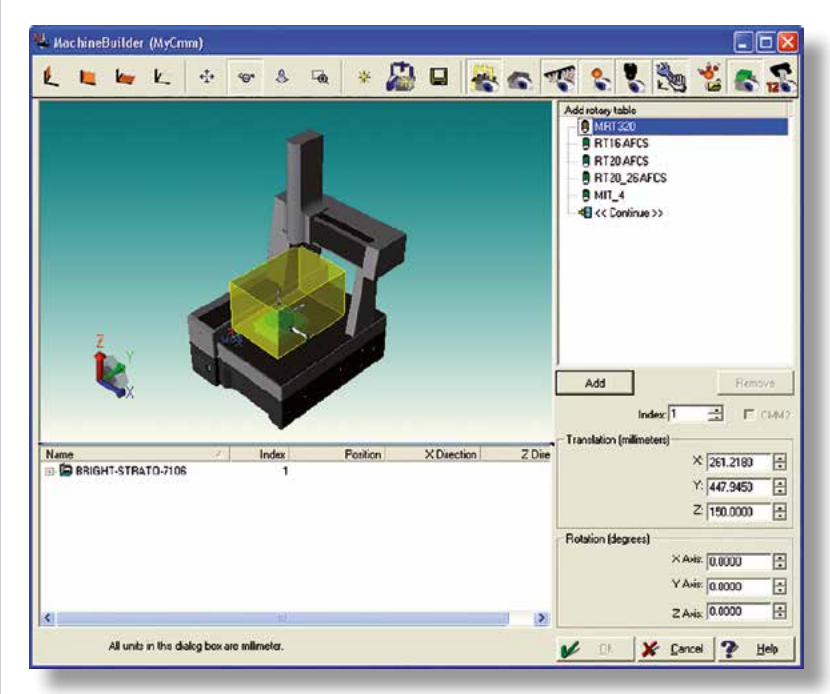

Configurateur Machine

#### **Configurateur Machine**

Le Configurateur Machine regroupe les fonctions précédemment assurées par MachineBuilder et permet de configurer les différents pilotes de la machine et les racks de palpeurs interchangeables. Une simple boîte de dialogue du gestionnaire permet de paramétrer facilement l'environnement du système de mesure, de configurer les palpeurs et, avec CAT 1000, de définir les conditions nécessaires à la simulation des processus CNC.

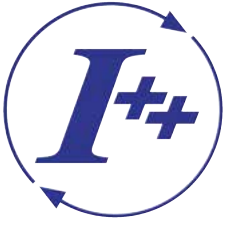

MCOSMOS est une suite logicielle modulaire de commande, de mesure et d'évaluation destinée aux professionnels de la mesure tridimensionnelle ; MCOSMOS est compatible avec l'interface I++ DME (Dimensional Measurement Equipment Interface).

### GEOPAK, module géométrique La performance en trois dimensions.

#### Module livré en série **MCOSMOS 1 MCOSMOS 2 MCOSMOS 3 avec :**

Ce logiciel de mesure multidimensionnelle permet de contrôler la pièce, de sa conception à sa finition. Programme puissant aux multiples fonctions, GEOPAK est capable de répondre aux exigences les plus strictes tout en restant extrêmement convivial. GEOPAK est particulièrement performant dans la création d'un programme par auto-apprentissage, grâce à de nombreuses aides à destination de l'opérateur comme la reconnaissance automatique d'éléments au fur et à mesure des points palpés. Tout en offrant de nombreuses fonctionnalités de génération de rapports, il vous permet d'exporter des données vers d'autres systèmes (QS-Stat, Word, Excel, …). Il permet également de mesurer plusieurs pièces de même type sans intervention humaine. Pour des mesures plus spécifiques, diverses options sont disponibles pour exploiter des dispositifs matériels sophistiqués : têtes de mesure spéciales, changeurs de palpeurs, tables rotatives, systèmes de fixation, systèmes de chargement, etc. Certains de ces dispositifs sont pris en charge en standard par GEOPAK.

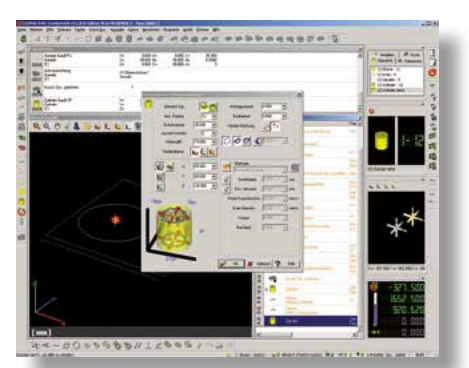

#### **GEOPAK vous offre :**

- une navigation claire avec menus et graphiques
- la création de programmes on-line/off-line (virtuelle, en mode apprentissage ou édition)
- un balayage ultra-rapide des éléments géométriques standard (avec utilisation de têtes de mesure à balayage continu)
- une grande souplesse de programmation grâce à l'utilisation de boîtes de dialogues et de variables définies par l'utilisateur
- $\bullet$  la prise en charge des tables rotatives comme  $4^e$  axe
- la prise en charge du système de tête de mesure Revo®
- l'utilisation de différents systèmes de têtes de mesure interchangeables (têtes de mesures tactiles ou laser point à point, à scanning continu et capteurs vidéo avec systèmes de changeurs intégrés)
- des macros de mesure automatique de tous les éléments géométriques standards
- la reconnaissance automatique des éléments en mode apprentissage
- la correction facile et rapide des programmes (nouvelle structure arborescente en mode édition ou en mode répétition)
- l'intégration de texte, d'image et de son
- une grande facilité de génération et de personnalisation des rapports
- des algorithmes de calcul des éléments géométriques certifiés PTB
- des fonctions avancées mettant facilement en œuvre des variables pour la création de programmes paramétrés.

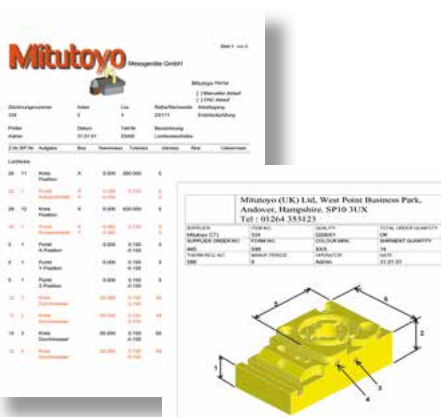

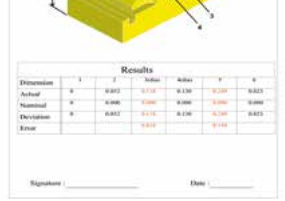

Rapports personnalisé

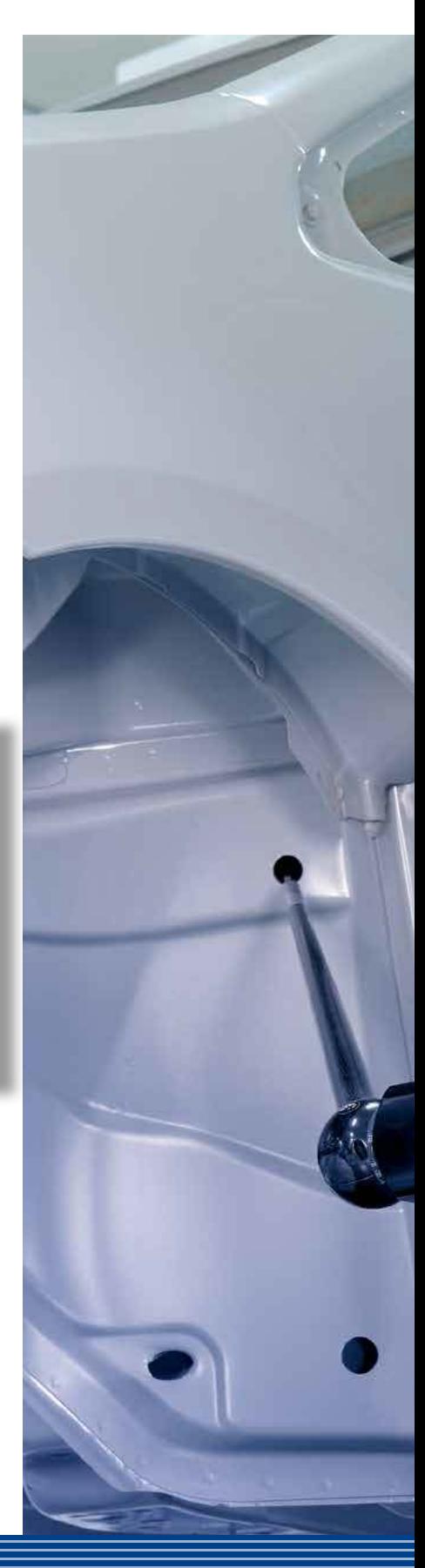

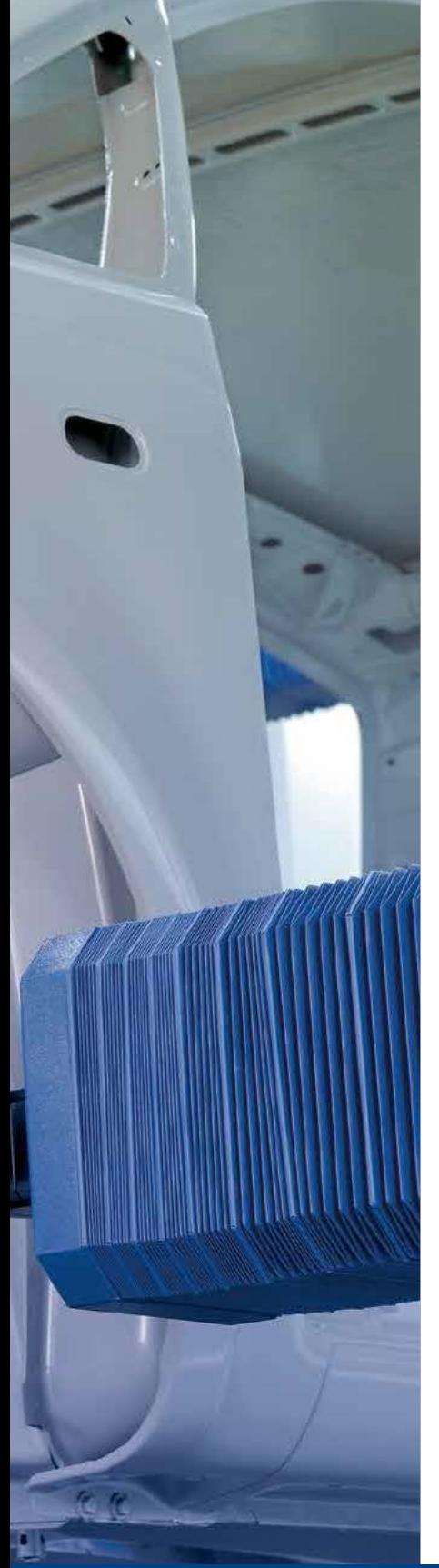

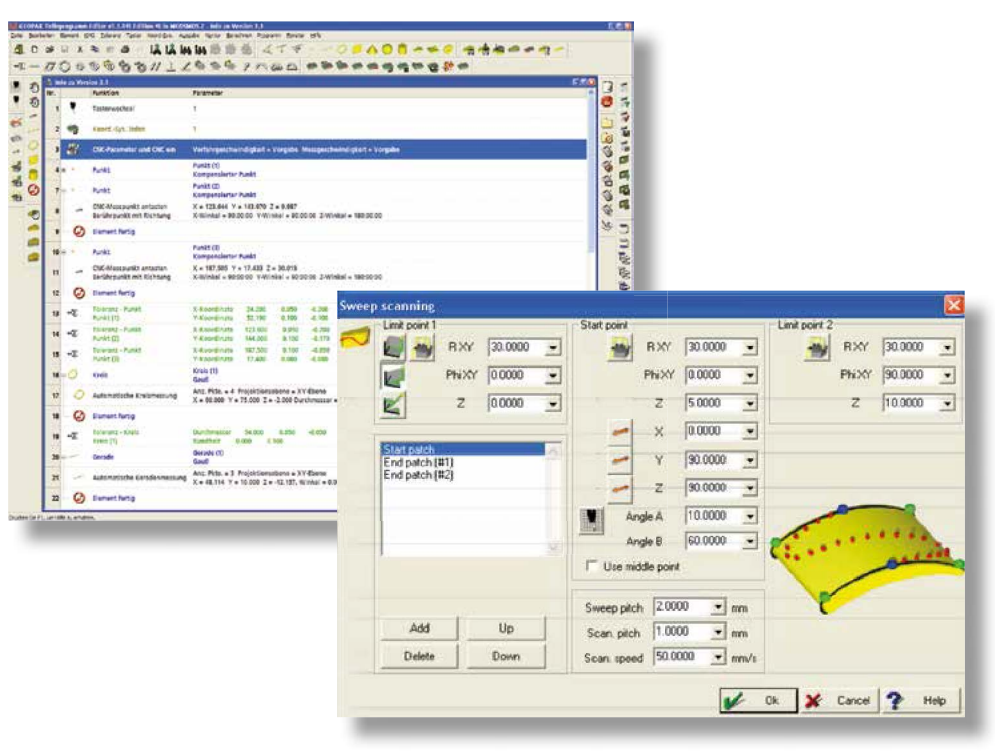

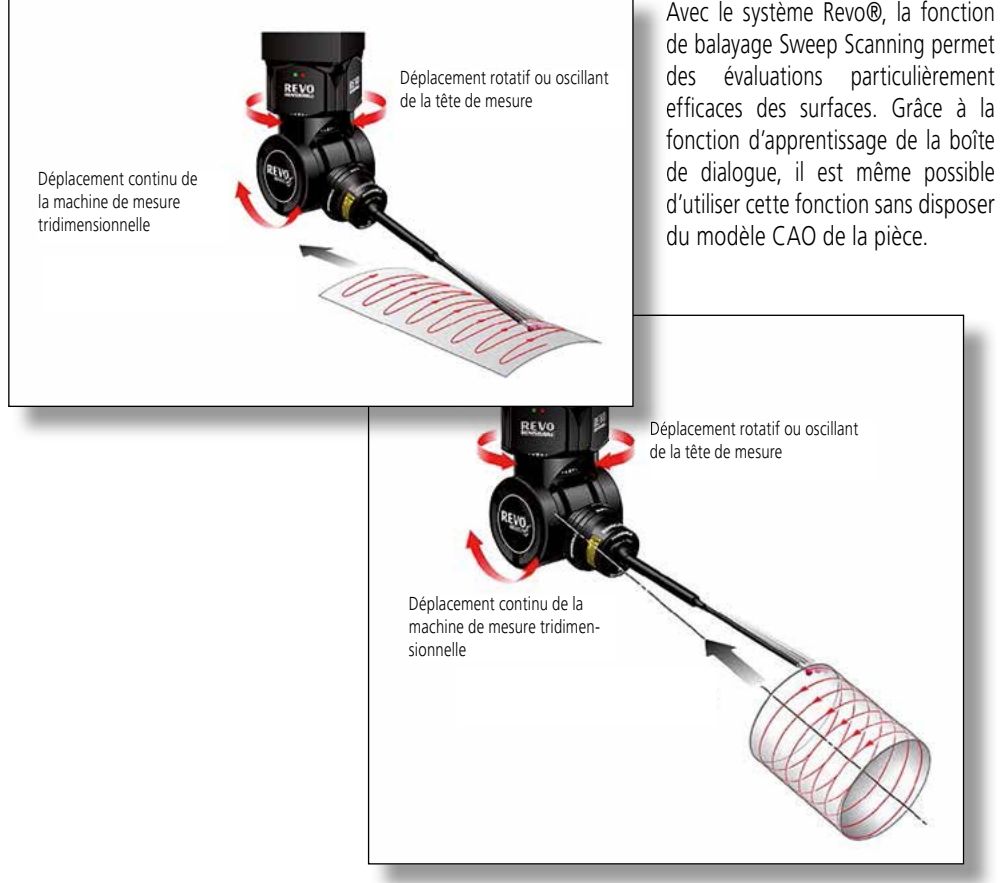

### CAT1000P, module prismatique on-line/off-line Génération interactive de programmes à partir du modèle CAO.

#### Module livré en série **MCOSMOS 2 MCOSMOS 3 avec :** CNC CNC

CAT1000P met un terme à la saisie manuelle de données et facilite la programmation des mesures en mode d'apprentissage. Toutes les données nécessaires à la mesure des pièces et au contrôle des tolérances sont récupérées du modèle CAO, en quelques clics et de manière simple et sûre. Cela vaut également pour la programmation des déplacements, des points de référence et pour l'enregistrement des valeurs nominales destinées à permettre des comparaisons entre les valeurs réelles et les valeurs théoriques. Les déplacements et les points de palpage s'affichent clairement en vue 3D et peuvent être librement modifiés en cliquant simplement sur le modèle. Calculées par avance, les éventuelles collisions sont anticipées et éliminées et des échanges de palpeurs peuvent être planifiés.

Avec le Configurateur Machine, vous pouvez définir votre espace de mesure tridimensionnel, du type de MMT jusqu'aux stylets de palpeur, en passant par les changeurs automatiques utilisés. Ces configurations vous permettent de procéder à des simulations réalistes de programmes de mesure complets.

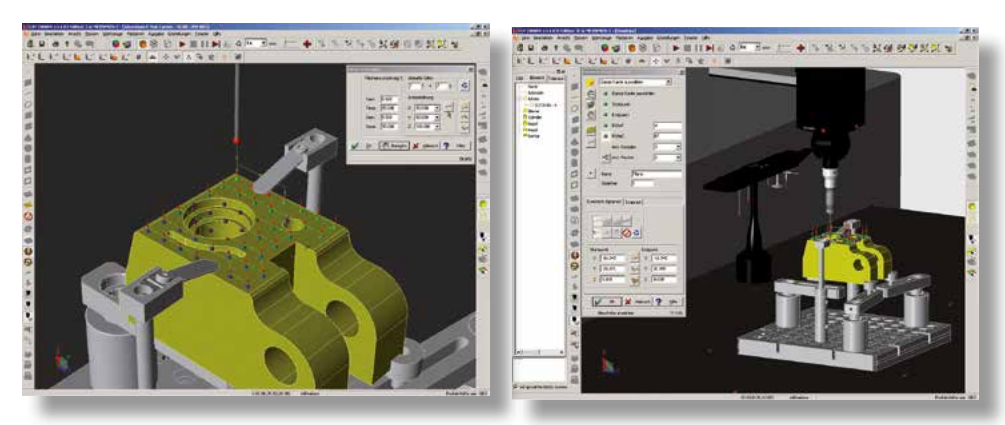

#### **CAT1000P vous offre :**

- une grande simplicité de création des programmes de mesure à partir du modèle CAO (éléments géométriques standard)
- changement automatique de l'orientation du palpeur en fonction de la surface à mesurer
- la génération automatique des déplacements avec un système de gestion des collisions
- une représentation claire des points de mesure modélisée en 3D
- l'inversion automatique de la normale à la surface en cas d'erreur sur le modèle CAO
- la simulation des différentes étapes de mesure
- la simulation du programme pièce complet
- l'élaboration off-line des programmes pour une utilisation optimale du parc machines.

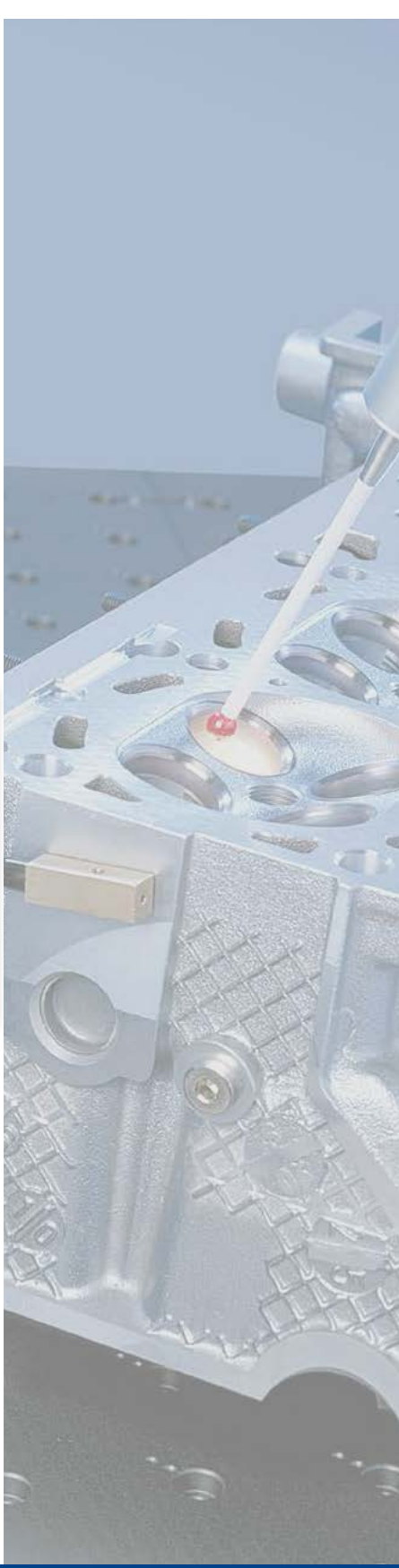

 $\rightarrow$   $\mathbb{P}$   $\blacksquare$   $\blacksquare$   $\blacksquare$ 

![](_page_8_Picture_1.jpeg)

- la compatibilité avec l'interface standard ACIS (SAT) et STEP ; autres interfaces directes en option : CATIA V4 / CATIA V5 / Parasolid / Pro/E / Unigraphics / SolidWorks / Inventor / IGES / VDAFS
- la possibilité d'utilisation de toutes les interfaces CAT1000P avec CAT1000S
- la prise en charge des formes de perforation suivantes (applications types de carrosserie) : circulaire, rectangulaire, carrée, triangulaire, trapézoïdale, hexagonale, oblongue, en forme de goutte.

![](_page_8_Figure_5.jpeg)

Représentation du modèle CAO avec étiquettes de résultat de mesure des éléments géométriques

#### **GD & T (dimension géométrique et tolérancement) :**

Assistant GD & T : assistants d'élaboration des tolérances de forme et position depuis le modèle CAO.

1) Assistant Tolérances

L'assistant de tolérances facilite l'intégration des données de tolérance téléchargées via les interfaces CAO.

2) Assistant Définition des Tolérances

Cet assistant permet de définir des tolérances qui peuvent être ajoutées au modèle CAO et être utilisées lors d'évaluations ultérieures. 4p

![](_page_8_Picture_13.jpeg)

### CAT1000S, module d'évaluation surfacique 3D Evaluations tolérancées de surfaces complexes par comparaison au modèle CAO.

![](_page_9_Picture_2.jpeg)

CAT1000S révèle toute son efficacité lors de l'évaluation de surfaces complexes, comme des pièces de carrosserie par exemple, en comparant les valeurs mesurées aux valeurs théoriques obtenues à partir des données CAO. Il est possible d'affecter des points de mesure isolés à la surface suivante ou au contraire de les limiter à une seule surface. Les résultats sont présentés sous forme de graphiques faciles à interpréter et les écarts de mesure sont aisément et rapidement identifiés grâce à un système de couleurs. CAT1000S permet également de mesurer des bords de pièces. L'animation et la représentation virtuelle du processus de palpage facilitent considérablement la programmation en mode apprentissage.

![](_page_9_Picture_4.jpeg)

![](_page_9_Figure_5.jpeg)

Rapports personnalisés

#### **CAT1000S vous offre :**

- simplicité et confort d'utilisation
- comparaison rapide des valeurs mesurées et des valeurs nominales
- rotation et agrandissement/réduction en représentation 3D
- représentation des écarts par un système de couleurs
- l'optimisation des points de mesures par rapport au modèle CAO
- de multiples fonctionnalités de génération et de personnalisation des rapports
- la possibilité de transfert des données par interface standard (STEP / SAT ; autres interface en option : CATIA V4 / CATIA V5 / Parasolid / Pro/E / IGES / VDAFS / Unigraphics / SolidWorks / Inventor)
- toutes les interfaces utilisables avec CAT1000S le sont également avec CAT1000P

![](_page_9_Picture_15.jpeg)

![](_page_10_Picture_1.jpeg)

![](_page_10_Picture_2.jpeg)

Grâce au système de représentation topographique, les écarts de la surface mesurée apparaît sous forme de nuances de couleurs en comparaison à la surface du modèle CAO.

![](_page_10_Picture_4.jpeg)

Balayage de courbes

CAT 1000S offre une fonction scanning qui assure un balayage continu des profils avec une tête de mesure Revo®. La trajectoire, programmable sur le modèle CAO par un simple clic de souris, peut être simulée virtuellement.

### SCANPAK, module de scanning en 2D/3D Numérisation 3D, et analyse de profils 2D quelconques.

![](_page_11_Picture_2.jpeg)

SCANPAK permet de mesurer en point à point ou en scanning des profils et surfaces, qu'ils soient ou non connus. Outre la comparaison graphique d'un profil 2D par rapport à son théorique issu de CAO, il permet automatiquement d'extraire du profil des éléments de géométrie standard (droite et cercle) et de les soumettre à des calculs d'angle ou de distance. Une palette d'outils complète permet de retravailler les profils (filtres, suppression de points, liaison de profils, mise à l'échelle, symétrie des contours, etc, ... ).

![](_page_11_Figure_4.jpeg)

#### **SCANPAK vous offre :**

- des fonctions avancées d'évaluation et de modification des profils
- une bonne intégration des profils dans le programme de mesure géométrique
- une simplicité et fiabilité d'utilisation
- la numérisation des formes avec retour des données de correction vers les systèmes de CAO (TRANSPAK) et de commande numérique des machines
- une représentation graphique de la comparaison des valeurs théoriques/réelles
- de multiples fonctionnalités de génération de rapports (ProtocolDesigner)
- la prise en charge de la table rotative Mitutoyo MRT320 comme quatrième axe
- la prise en charge des systèmes de têtes de mesure mono-point et de balayage continu, de têtes de mesure laser et de capteurs vidéo
- la fonction Patch scan permettant une numérisation 3D organisée de formes complexes
- la prise en charge de tolérances de profils variables
- le scanning de pièces selon des profils prédéfinis ou inconnus
- l'optimisation des profils par balançage automatique (best fit)
- le balayage sur deux flancs avec utilisation d'une tête de mesure par scanning continu (option).

![](_page_11_Figure_19.jpeg)

![](_page_11_Picture_20.jpeg)

### MAFIS, module d'analyse d'aubes de turbine Des capacités de mesure décuplées.

![](_page_12_Picture_2.jpeg)

![](_page_12_Picture_3.jpeg)

MAFIS (Mitutoyo Airfoil Inspection Software) permet de calculer les principaux paramètres des aubes de turbine, notamment celles de moteurs d'avion ou turbines à gaz par exemple. Ce module fonctionne en liaison avec MCOSMOS SCANPAK qui assure le scanning automatique des sections. Le profil de la pièce est d'abord relevé à l'aide de SCANPAK et les paramètres nécessaires à l'évaluation sont ensuite sélectionnés dans un menu spécifique "analyse d'aube".

Les paramètres nécessaires au processus s'effectuent en toute simplicité, à l'aide de pictogrammes intuitifs. Les mesures sont présentées sous forme de listes claires ou de graphiques explicites. Tous les paramètres MAFIS peuvent être gérés par le module MCOSMOS ProtocolDesigner, ce qui garantit une simplicité extrême de génération des rapports et une grande variété de présentations.

![](_page_12_Figure_6.jpeg)

- la prise en charge de toutes les fonctions de sortie de MCOSMOS (sortie sur écran, en mode texte, ProtocolDesigner, MeasurLink)
- l'acquisition automatisée des profils avec le module SCANPAK

### GEARPAK, module de mesure et d'analyse d'engrenages. Rapidité et précision de mesure des dentures intérieures et extérieures.

Le module MCOSMOS GEARPAK est tout spécialement dédié aux mesures et aux évaluations des engrenages. Il permet de générer rapidement des programmes de mesure et de créer facilement des rapports d'analyse. En 2005, GEARPAK a reçu la certification du PTB (Physikalisch Technischen Bundesanstalt), ce qui signifie qu'un écart inférieur à 0,1 µm a été constaté entre les résultats des données de contrôle et les valeurs de références du PTB. Cette distinction récompense une performance véritablement exceptionnelle.

Le processus de mesure se déroule par acquisition de points distincts ou par scanning. L'éventail des analyses comprend, outre l'évaluation complexe des profils et lignes de flanc des dentures (y compris les bombements et dépouilles), le pas, l'excentricité, l'optimisation et le contrôle d'engrènement sur un et deux flancs. L'utilisateur peut sélectionner les paramètres à intégrer au rapport qui peut inclure une présentation graphique, numérique ou mixte.

![](_page_13_Figure_4.jpeg)

#### **GEARPAK vous offre :**

- l'élaboration automatique, rapide et sûre des processus de mesure CNC des dentures d'engrenage (droites et hélicoïdales)
- une évaluation exacte (certifiée par l'institut allemand PTB)
- la conformité des mesures et évaluations aux normes et systèmes de tolérance courants (DIN, ISO, AGMA etc.) ainsi qu'à des tables de tolérance personnalisées
- des fonctions et boîtes de dialogue clairement organisées
- des boîtes de dialogue permettant de modifier des profils et lignes de flanc (bombements, dépouilles)
- une grande simplicité de saisie des données, guidée par des menus graphiques interactifs et des pictogrammes intuitifs
- des rapports graphiques, numériques ou mixtes
- des rapports au format HTML

### Erweiterungsmodul

![](_page_13_Figure_15.jpeg)

![](_page_13_Picture_16.jpeg)

### Pure DMISPAK, module interface Importer, convertir et exporter sans problème.

![](_page_14_Picture_2.jpeg)

Le module d'extension optionnel Pure DMISPAK est un outil de conversion qui permet d'importer des programmes DMIS en vue de les utiliser avec MCOSMOS. Inversement, Pure DMISPAK permet également d'exporter facilement des programmes MCOSMOS au format DMIS.

![](_page_14_Picture_47.jpeg)

#### **Pure DMISPAK vous offre :**

- le transfert et la conversion de programmes de mesure DMISPAK et leur exécution dans MCOSMOS
- la conversion et le transfert de programmes de mesure MCOSMOS en format DMIS

### ROUNDPAK CMM, module de contrôle d'écarts de forme Spécialisé dans les pièces de grande taille.

ROUNDPAK CMM est le module de contrôle des écarts de forme des pièces de révolution de l'environnement MCOSMOS ; il vient compléter le module de géométrie GEOPAK. Ce module a été spécialement développé pour contrôler la circularité et la cylindricité en combinaison avec GEOPAK. ROUNDPAK CMM permet d'obtenir des résultats de calculs et un grand nombre d'analyses graphiques en rapport avec les éléments cercle, cylindre, plan et droite qui peuvent ensuite être facilement intégrés à des rapports personnalisés. Exemples d'analyses graphiques :

![](_page_15_Figure_3.jpeg)

![](_page_15_Figure_4.jpeg)

Cylindricité, vue du dessus et développée de divers sections individuelles

![](_page_15_Figure_6.jpeg)

#### **ROUNDPAK CMM vous offre :**

- des fonctions d'analyse étendues pour les cercles, cylindres, plans et droites
- l'évaluation des paramètres suivants : perpendicularité, cylindricité, parallélisme, concentricité, battement total, battement simple, rectitude, planéité et circularité.

![](_page_15_Picture_10.jpeg)

![](_page_15_Picture_11.jpeg)

### ProtocolDesigner, l'outil de présentation des documents. Rapports personnalisés, documentation informative.

![](_page_16_Picture_2.jpeg)

Livré en série avec MCOSMOS, ProtocolDesigner vous permet de créer aisément des présentations spécifiques pour les modules GEOPAK, CAT1000S, MAFIS et ROUNDPAK CMM ou d'adapter et de personnaliser des documents existants. L'élaboration des rapports s'effectue avec une grande souplesse et vous avez la possibilité de créer des présentations soignées et efficaces. Ce module vous offre un large éventail de variables, champs, tableaux et graphiques destinés à améliorer la présentation graphique de vos rapports. Un assistant, une documentation exhaustive et un système d'aide en ligne vous guident et vous facilitent la tâche.

ProtocolDesigner vous permet de concevoir sans peine des en-têtes avec logo, de paramétrer le système de repérage par couleurs des comparaisons valeur nominale/valeur réelle ou d'enrichir vos rapports.

![](_page_16_Figure_5.jpeg)

- sur le système) • l'exportation de texte dans un fichier CSV (données de tableau au
- format texte avec séparateur)
- l'exportation TIFF et TIFF multipage
- l'exportation en PDF (cryptage 128 bit)
- l'exportation en ANSI ou ASCII
- l'exportation en HTML/ MHTML
- l'exportation en JPG, BMP et EMF

### Correct Plus, module de correction des machines outils CN. Une intervention instantanée.

Le logiciel d'analyse Correct Plus garantit la conformité dans le temps des pièces réalisées sur centres d'usinage. Il est ainsi possible de corriger instantanément en temps réel les programmes d'usinage en fonction des mesures provenant, en continu ou par échantillonnage, des machines de mesure tridimensionnelle. La correction directe permet de prendre en compte chacun des différents paramètres, en introduisant localement des variables de position par exemple, au lieu d'utiliser uniquement des correcteurs d'outils qui s'appliquent ensuite à l'intégralité du programme d'usinage.

![](_page_17_Picture_3.jpeg)

#### **Correct Plus vous offre :**

- l'intégration des valeurs correctives dans la base de données de la machine outil
- la prise en compte des données corrigées par la commande de la machine-outil dès la pièce suivante grâce au transfert immédiat d'un fichier de valeurs de correction
- la réduction des temps de réglage pour les nouveaux processus
- une transition plus rapide entre mesures à 100 % et contrôles par échantillonnage par stabilisation en continu des réglages d'usinage
- l'analyse automatique des résultats de mesure, le calcul des nouvelles valeurs de référence et l'élaboration d'une base de données corrective, sans intermédiaire, ni perte de temps
- une réduction significative des erreurs en cours de processus par correction basée sur la moyenne de tolérance
- l'intégration de tous les systèmes de commande courants
- l'absence d'intervention sur le programme CN de la machine-outil

### MeasurLink®, module d'évaluation statistique. Analyse, visualisation, contrôle de processus.

![](_page_18_Picture_2.jpeg)

MeasurLink est un logiciel d'évaluation statistique complet qui permet la gestion, l'analyse et la sauvegarde des données de mesures avec une très grande efficacité. Composant « analytique » des modules d'extension Mitutoyo, cet outil s'avère particulièrement performant pour décrire et comparer des résultats. Logiciel idéal en matière de maîtrise statistique de procédé, MeasurLink permet de visualiser les tendances et offre la possibilité d'intervenir avant dépassement des limites définies dans le cadre des opérations d'usinage. Comme tous les programmes de mesure, MeasurLink est un outil multitâche qui peut fonctionner en arrière plan. Tout a été mis en œuvre pour faciliter la navigation de l'utilisateur et l'organisation de ses champs de dialogue est personnalisable.

MeasurLink est utilisable en réseau et ses ressources peuvent donc être utilisées partout dans le monde, indépendamment du lieu d'installation de l'instrument de mesure. En plus des machines de mesure tridimensionnelle, MeasurLink prend également en charge tous les instruments de mesure numériques Mitutoyo, y compris les pieds à coulisse et les comparateurs.

![](_page_18_Figure_5.jpeg)

![](_page_18_Figure_6.jpeg)

#### **MeasurLink vous offre :**

- une configuration optimale grâce à sa conception modulaire
- une représentation en temps réel sous forme de diagramme de contrôle
- la supervision de différentes stations de mesure en réseau (plans d'ateliers, réseaux internes/externes)
- la supervision des paramètres de contrôle de GEOPAK, QVPAK, QSPAK, QIPAK, FORMPAK, ROUNDPAK, SURFPAK et FORMTRACEPAK
- le regroupement des données de mesure de tous les instruments Mitutoyo
- des tableaux, graphiques et analyses d'une grande lisibilité
- la gestion du contrôle périodique des instruments de mesure et de leur fonctionnalité (module supplémentaire)
- Pour plus d'informations, demandez la brochure détaillée de MeasurLink

### Q-PAK, Interface Homme-Machine d'exécution des gammes.

#### Module d'extension MCOSMOS 1 MCOSMOS 2 MCOSMOS 3 **pour :**

Q-PAK se distingue par sa facilité d'utilisation et constitue l'outil idéal d'exploitation ininterrompue d'une machine de mesure tridimensionnelle en assurant de manière intelligente la gestion des séries de mesures à effectuer sur les prochaines pièces. Le cas échéant, Q-PAK peut également prendre en charge le pilotage des systèmes de chargement, déchargement automatiques ou semi-automatiques. Q-PAK bloque les tentatives d'accès non autorisé au programme de mesure, ce qui empêche toute modification non souhaitée ou illicite.

La sélection des programmes pièce et la saisie des informations nécessaires à l'évaluation statistique des mesures peut se faire de manière sûre et simple par le biais d'un lecteur de code barre. Grâce à un système de couleurs, il est possible d'identifier d'un seul coup d'œil le statut des dernières mesures présentées sous la forme d'une liste.

L'utilisation combinée pour Q-PAK d'un écran tactile et un lecteur de code barre permet d'éliminer clavier et souris, ce qui s'avère particulièrement intéressant dans un environnement de production. Toutes les conditions sont donc réunies pour assurer un contrôle simple et sûr des machines de mesure tridimensionnelle, lors de contrôles effectués par un opérateur inexpérimenté ou d'exploitation sans surveillance humaine.

![](_page_19_Picture_118.jpeg)

#### **Q-PAK vous offre :**

- une sélection simple et sûre des programmes pièce
- le contrôle d'une série de mesures sur des pièces multiples
- la prise en charge de lecteurs de code barre
- le lancement des systèmes de chargement et de déchargement
- la possibilité d'identifier l'utilisateur par le biais de différents systèmes (code PIN, cartes à code barre, cartes magnétiques, systèmes de puces codées, etc.)
- l'affichage des dernières mesures sous forme de liste avec un système de couleurs qui en indique le statut
- l'accès direct aux rapports de contrôle complets (en format PDF) des dernières mesures.

![](_page_19_Picture_15.jpeg)

### FixtureBuilder

![](_page_20_Picture_2.jpeg)

### Module livré en série **MCOSMOS 1 MCOSMOS 2 MCOSMOS 3 avec :**

Le module FixtureBuilder permet de créer, en fonction du modèle CAO de la pièce, le montage en éléments modulaires de manière virtuelle, rapide et simple. FixtureBuilder prélève dans la bibliothèque CAO les composants eco-fix requis et conçoit leur assemblage en quelques clics de souris. L'utilisateur peut ensuite choisir d'effectuer manuellement la réalisation du montage virtuel pour la pièce ou de la confier au mode automatique du logiciel.

Une fois le montage modulaire eco-fix entièrement assemblé, le modèle CAO peut être utilisé pour créer des programmes de mesure dans l'environnement de programmation et de simulation off-line de MCOSMOS et CAT1000. Les listes proposées permettent également, bien avant que la pièce soit physiquement à disposition, de déterminer facilement si les éléments de fixation nécessaires sont disponibles ou doivent être commandés.

![](_page_20_Picture_6.jpeg)

#### **FixtureBuilder vous offre :**

- un assemblage simple et rapide des éléments de fixation
- la prise en charge des composants eco-fix
- l'élaboration automatique des listes de composants utilisés
- la création d'un modèle CAO pour la programmation off-line avec CAT1000
- des interfaces d'importation des pièces : ACIS (\*.sat), Iges (\*.igs) et Step (\*.stp)
- des fonctions d'exportation : fichiers Hoops (\*.hsf), Autodesk (\*.dwf), PDF 3D (\*.pdf) et fichiers ACIS (\*.sat)
- une utilisation à partir de MCOSMOS V3.1.

![](_page_21_Picture_0.jpeg)

### Formation et Hotline

Pour exploiter toute la quintessence de la suite logiciel MCOSMOS, Mitutoyo propose un service de formation et offre une hotline gratuite.

Mitutoyo organise tout au long de l'année des sessions de formations réparties sur nos agences de Roissy, Lyon et Strasbourg.

Parallèlement à ce calendrier, Mitutoyo peut intervenir sur votre site pour des formations plus personnalisées.

Pour vous aider dans les situations les plus pointues de métrologie tridimensionnelle, Mitutoyo met gratuitement à votre disposition (du lundi au vendredi, de 8h30 à 12h00 et de 13h00 à 17h00) un support téléphonique accessible via un numéro unique non surtaxé.

![](_page_21_Picture_6.jpeg)

### L'expérience Mitutoyo libère la mesure tridimensionnelle.

# Mitutoyo Intelligent Computer Aided Technology<br>
Le standard des logiciels<br>
de métrologie<br>
MMT<br>
MICAT, la plate-forme logicielle de Mitutoyo, transform<br>
machines de mesure tridimensionnelle en véritables systemétrologiques de métrologie **MMT**

MiCAT, la plate-forme logicielle de Mitutoyo, transforme vos machines de mesure tridimensionnelle en véritables systèmes métrologiques complets, capables de vous fournir toutes les informations nécessaires aux processus de conception, de production et de contrôles qualité. Vous pouvez ainsi effectuer des mesures de façon extrêmement pratique et efficace et disposer de données stratégiques sur l'ensemble du cycle de production.

MCOSMOS signifie «Mitutoyo Controlled Open System for Modular Operation Support» et désigne un système logiciel modulaire, spécialisé dans le pilotage, la mesure et l'analyse appliqués aux techniques de mesure tridimensionnelle.

La puissance de Mitutoyo vous permet d'envisager l'avenir sereinement. En un instant, MCOSMOS vous apporte la solution à tous vos problèmes de mesure et de contrôle. Il vous permet également d'enregistrer des quantités importantes de données, accessibles aux divers secteurs de production connectés en réseau. La transmission des rapports s'effectue, rapidement et facilement, par l'intermédiaire d'Internet, avec une rationalisation des opérations de mesure, une optimisation des flux d'informations et une réduction des rebuts de fabrication. Cela se traduit par une plus grande efficacité de l'ensemble du processus de production et une diminution des coûts. Vous pouvez ainsi réduire les temps qui séparent la conception d'un produit de sa mise sur le marché. MICAT, la plate-forme logicielle de Mit<br>
machines de mesure tridimensionnelle<br>
métrologiques complets, capables de<br>
les informations nécessaires aux proc<br>
de production et de contrôles qualit<br>
effectuer des mesures de faço

![](_page_23_Picture_0.jpeg)

#### **Quel que soit votre besoin,**  Mitutoyo vous accompagne du début à la fin.

Mitutoyo ne se contente pas de fabriquer des équipements de mesure de qualité supérieure, mais vous accompagne tout au long de leur cycle de vie à travers une assistance compétente basée sur des services complets pour permettre à votre personnel de tirer le meilleur profit de votre investissement.

Outre les services d'étalonnage et de réparation habituels, Mitutoyo propose des formations en métrologie et sur les produits, ainsi qu'une aide à la prise en main des logiciels de pointe sur lesquels s'appuie la technologie de mesure moderne. Nous pouvons également concevoir, fabriquer, tester et livrer des solutions de mesure personnalisées, voire même, prendre en charge vos mesures critiques dans un contrat de sous-traitance.

![](_page_23_Picture_4.jpeg)

#### **Mitutoyo Benelux**

#### **Mitutoyo Belgium N.V.**

Schaarbeekstraat 20 9120 Melsele T. +32 3 254 04 44 www.mitutoyo.be

#### **Mitutoyo Nederland B.V.**

Wiltonstraat 25 3905 KW Veenendaal T. +31 318 53 49 11 www.mitutoyo.nl info@mitutoyobenelux.com

#### 03/2015 - MB86 Document non contractuel Les caractéristiques mentionnées dans ce document peuvent être modifiées sans avis préalable